[Painel do utilizador](https://elearning.uab.pt/my/) / Unidades curriculares / [\[21010\\_20\\_02\] Arquitectura de Computadores 2020 02](https://elearning.uab.pt/course/view.php?id=11423) / / [Enunciado E-fólio A](https://elearning.uab.pt/mod/quiz/view.php?id=584460)

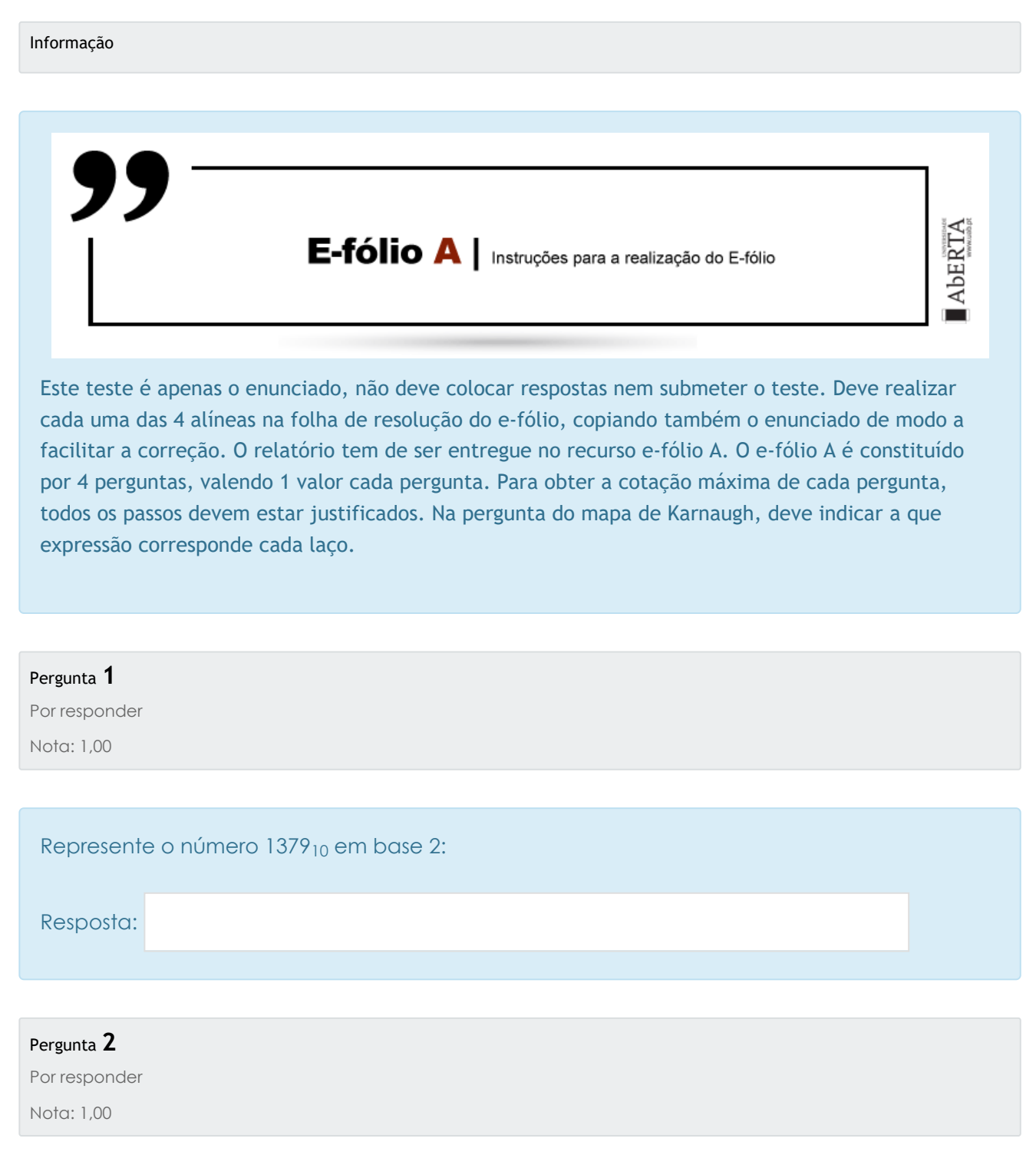

~ Marcar

"

pergunfa

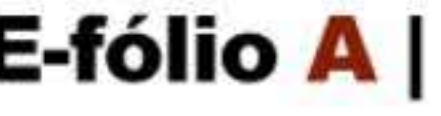

**E-fólio A |** Instruções para a realização do E-fólio

**ADERTA** 

Este teste é apenas o enunciado, não deve colocar respostas nem submeter o teste. Deve realizar cada uma das 4 alíneas na folha de resolução do e-fólio, copiando também o enunciado de modo a facilitar a correção. O relatório tem de ser entregue no recurso e-fólio A. O e-fólio A é constituído por 4 perguntas, valendo 1 valor cada pergunta. Para obter a cotação máxima de cada pergunta, todos os passos devem estar justificados. Na pergunta do mapa de Karnaugh, deve indicar a que expressão corresponde cada laço.

~ Marcar

pergunta

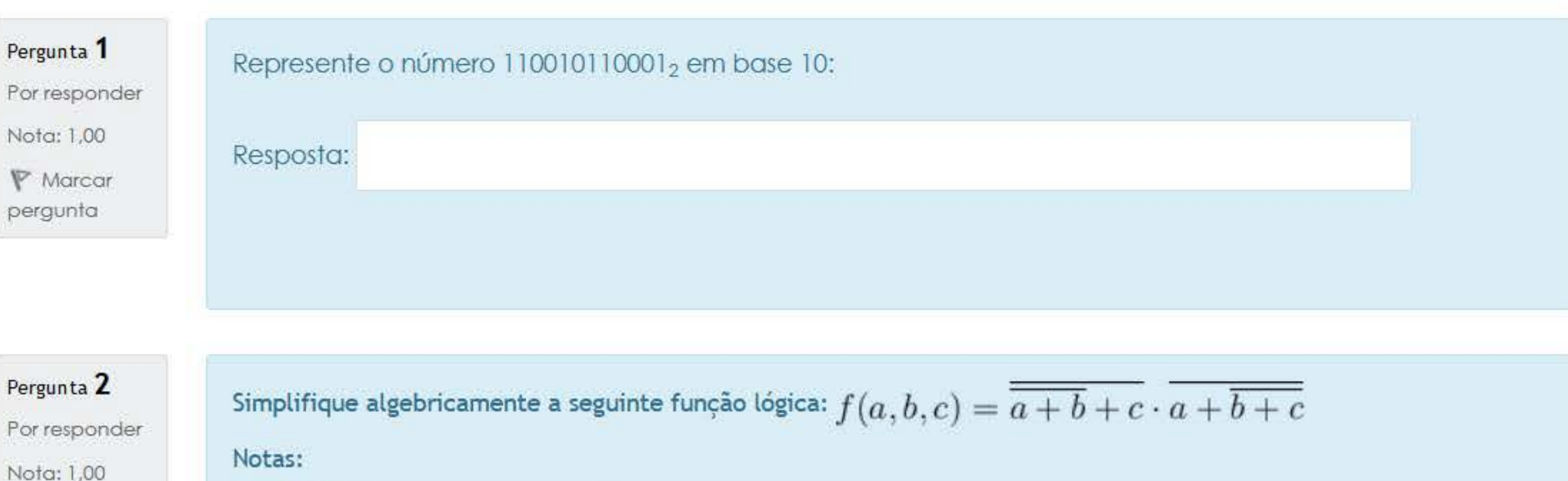

- · não utilize espaços na resposta;
- · não utilize o operador de multiplicação;
- não utilize parêntisis desnecessários;
- utilizar para a negac;ao de uma variavel "a" a expressao "/a"

# Resposta:

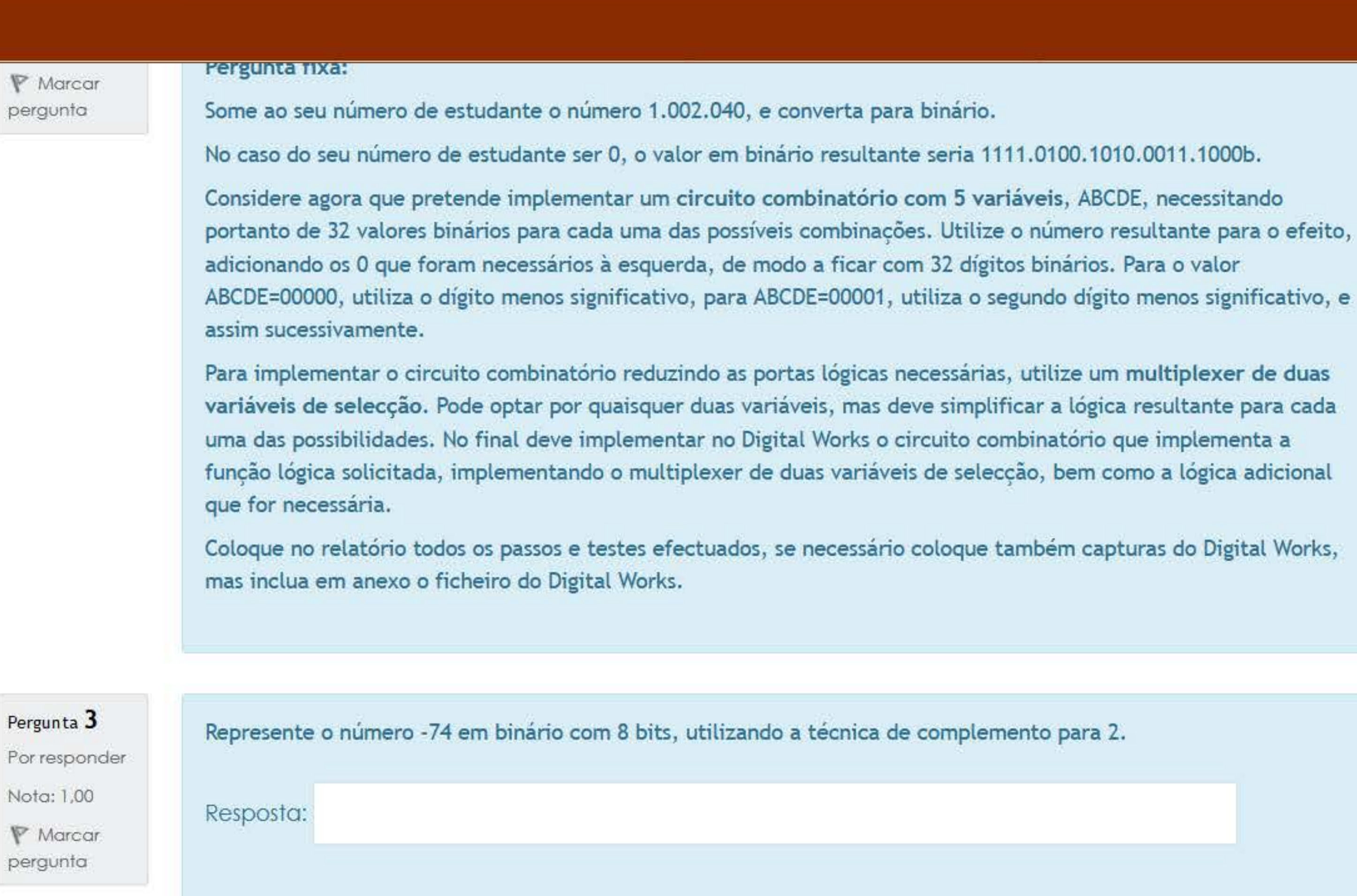

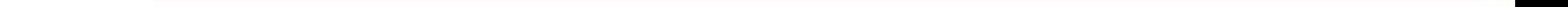

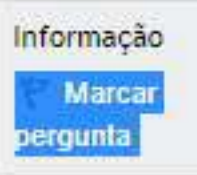

Pergunta 3 **Por responder**  Nota: 1.00 'f> Marcar **pergunla** 

Represente o número -92 em binário com 8 bits, utilizando a técnica de complemento para 2.

## Pergunta fixa:

Some ao seu número de estudante o número 1.002.040, e converta para binário.

No caso do seu número de estudante ser 0, o valor em binário resultante seria 1111.0100.1010.0011.1000b.

Considere agora que pretende implementar um circuito combinatório com 5 variáveis, ABCDE, necessitando portanto de 32 valores binários para cada uma das possíveis combinações. Utilize o número resultante para o efeito, adicionando os 0 que foram necessários à esquerda, de modo a ficar com 32 dígitos binários. Para o valor ABCDE=00000, utiliza o digito menos significativo, para ABCDE=00001, utiliza o segundo digito menos significativo, e assim sucessivamente.

Para implementar o circuito combinatório reduzindo as portas lógicas necessárias, utilize um multiplexer de duas variáveis de selecção. Pode optar por quaisquer duas variáveis, mas deve simplificar a lógica resultante para cada uma das possibilidades. No final deve implementar no Digital Works o circuito combinatorio que implementa a função lógica solicitada, implementando o multiplexer de duas variáveis de selecção, bem como a lógica adicional que for necessária. Coloque no relatório todos os passos e testes efectuados, se necessário coloque também capturas do Digital Works, mas inclua em anexo o ficheiro do Digital Works.

Resposta:

Considere o seguinte mapa de Karnaugh da função f(a,b,c,d):

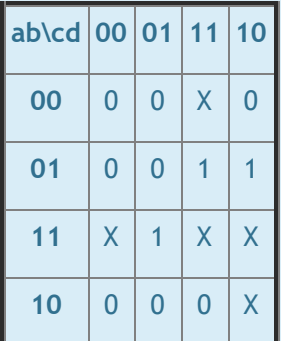

Simplifique a função de forma a obter uma soma de produtos.

Notas:

- o valor X na tabela corresponde a uma indiferença;
- não utilize espaços na resposta;
- não utilize o operador de multiplicação;
- não utilize parêntisis desnecessários;
- utilizar para a negação de uma variável "a" a expressão "/a"

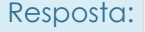

#### Informação

#### **Pergunta fixa:**

Some ao seu número de estudante o número 1.002.040, e converta para binário.

No caso do seu número de estudante ser 0, o valor em binário resultante seria 1111.0100.1010.0011.1000b.

Considere agora que pretende implementar um **circuito combinatório com 5 variáveis**, ABCDE, necessitando portanto de 32 valores binários para cada uma das possíveis combinações. Utilize o número resultante para o efeito, adicionando os 0 que foram necessários à esquerda, de modo a ficar com 32 dígitos binários. Para o valor ABCDE=00000, utiliza o dígito menos significativo, para ABCDE=00001, utiliza o segundo dígito menos significativo, e assim sucessivamente.

Para implementar o circuito combinatório reduzindo as portas lógicas necessárias, utilize um **multiplexer de duas variáveis de selecção**. Pode optar por quaisquer duas variáveis, mas deve simplificar a lógica resultante para cada uma das possibilidades. No final deve implementar no Digital Works o circuito combinatório que implementa a função lógica solicitada, implementando o multiplexer de duas variáveis de selecção, bem como a lógica adicional que for necessária.

Coloque no relatório todos os passos e testes efectuados, se necessário coloque também capturas do Digital Works, mas inclua em anexo o ficheiro do Digital Works.

Pergunta **3** Por responder Nota: 1,00

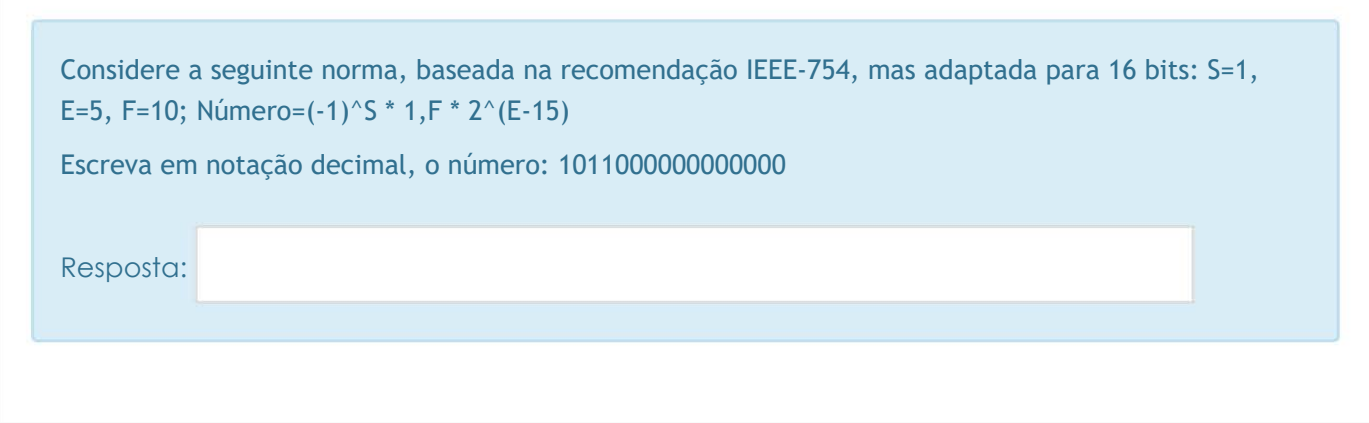

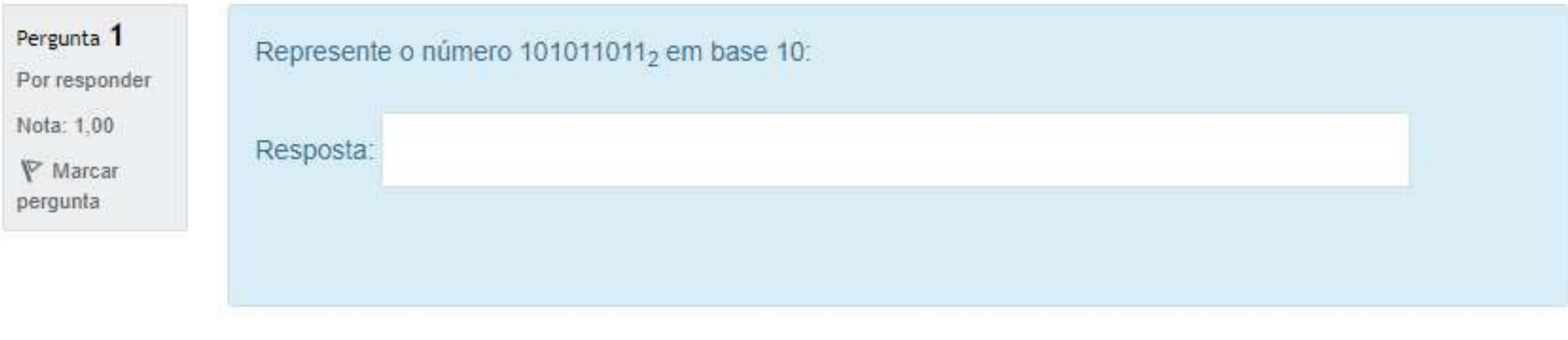

Pergunta **2 Por responder**  Nota: 1,00 V Marcar **pergunta** 

Considere o seguinte mapa de Karnaugh da função f(a,b,c,d):

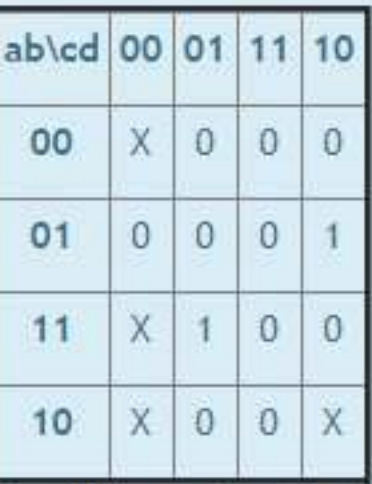

Simplifique a função de forma a obter uma soma de produtos.

Notas:

- o valor X na tabela corresponde a uma indiferença;
- · não utilize espaços na resposta;
- · não utilize o operador de multiplicação;
- · não utilize parêntisis desnecessários;
- · utilizar para a negação de uma variável "a" a expressão "/a"

### Resposta: